## Calculating Riparian Vegetation Structure

These calculations refer to 1 field method – **TransectWithRiparian**

GIVEN:

TransectName (i.e. A0, B0,C0,D0,E0,F0,G0,H0,I0,J0, or K0) ChannelNum (0) The shade method will be limited to ChannelNum =  $0$  (main channel) DirectionObserved (Left Bank = LB or Right Bank = RB) Layer (Canopy, Middle, Ground) – *Middle otherwise known as understory* LifeForm (Woody,Herbs,Bare) – *Herbs otherwise known as non-woody* PercentCoverCode – (0,1,2,3,4) Type (C,D,E,M,N)

1. Create a mental matrix of riparian vegetation observations as in Table 1.

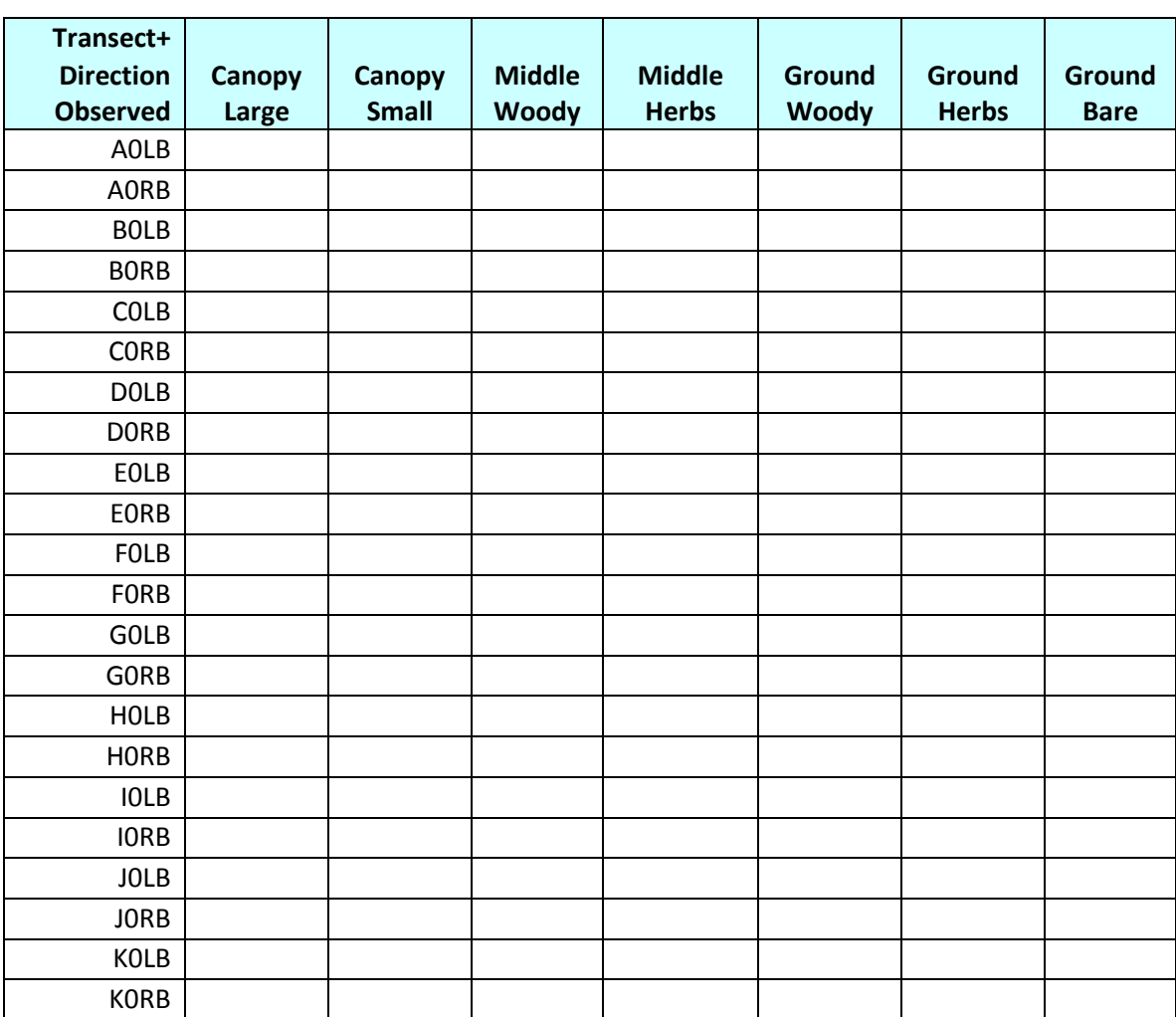

Table 1. Field observations of riparian vegetation structure

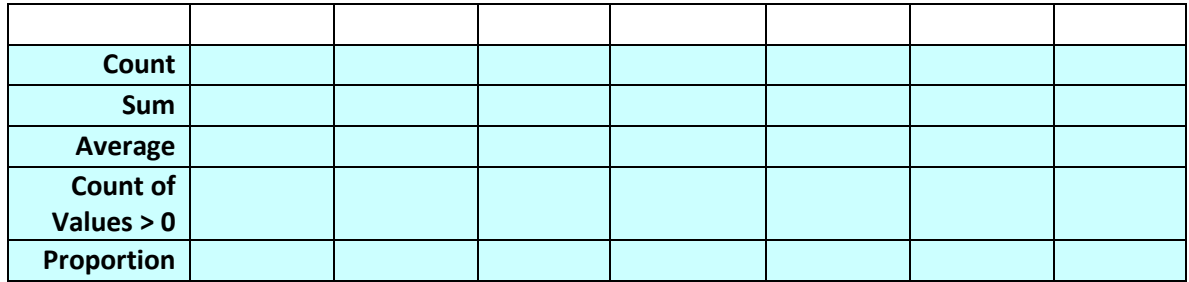

2. Replace PercentCoverCodes with PercentCover numerical values.

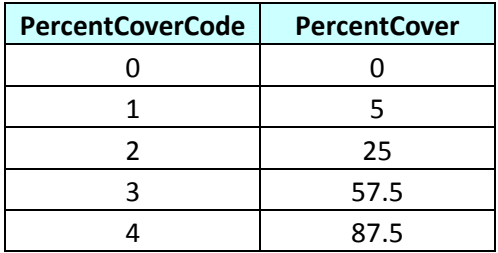

- 3. Count observations for each column
- 4. Sum observations for each column
- 5. Averages are calculated as sum/count

Resulting Variables are:

AvgCanopyLarge AvgCanopySmall AvgMiddleWoody AvgMiddleHerbs AvgGroundWoody AvgGroundHerbs AvgGroundBare

New columns are created as follows:

Canopy = (CanopyLarge+CanopySmall) Middle = (MiddleWoody+MiddleHerbs) Ground = (GroundWoody+GroundHerbs) CanopyMiddle = (Canopy+Middle) CanopyMWood = (Canopy+MiddleWoody) CanopyMiddleGround = (Canopy+Middle+Ground) CanMWoodGWood = (Canopy+MiddleWoody+GroundWoody)

- 6. Repeat steps 3-5 for these new columns to generate these variables
	- AvgCanopy AvgMiddle AvgGround AvgCanopyMiddle AvgCanopyMWood AvgCanopyMiddleGround AvgCanMWoodGWood
- 7. Calculate proportions for these columns: Canopy, Middle, Ground, CanopyMiddle, CanopyMiddleGround by counting non-zero values and dividing by count. Resulting variables are these:

ProportionOfSiteWithCanopy ProportionOfSiteWithMiddle ProportionOfSiteWithGroundVeg ProportionOfSiteWithCanopyMiddle ProportionOfSiteWithCanopyMiddleGround

8. Create Table 2. Type code lookup values are as follows:

 $D =$  deciduous C = coniferous E = broadleaf evergreen (e.g. *Arbutus menziesii*)  $M =$  mixed  $N = n$ one

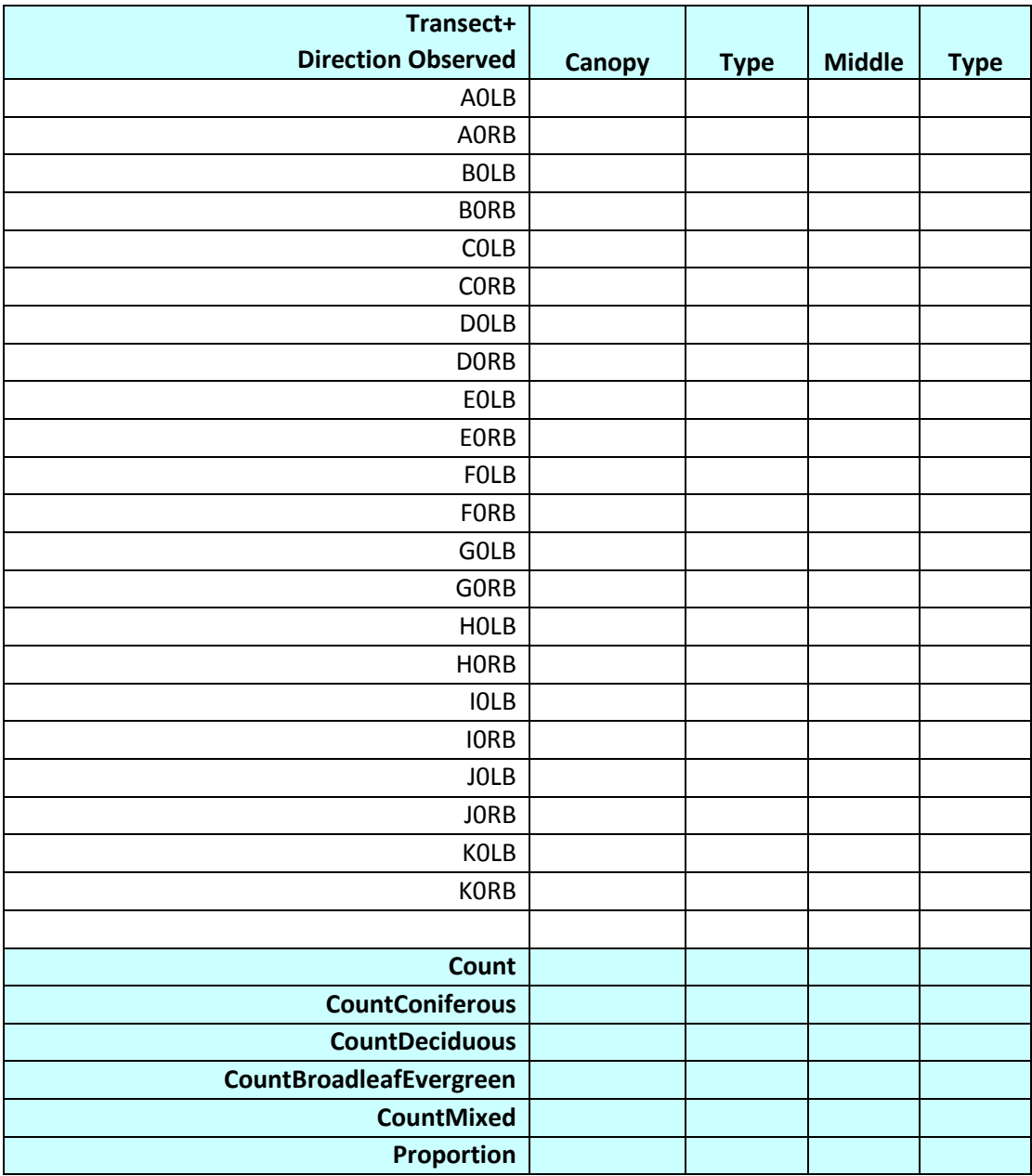

Table 2. Table for calculating proportion of site by VegType in canopy or middle.

9. Calculate proportions for Canopy and Middle for each category by counting values of each code and dividing by count. Resulting variables are these:

ProportionOfSiteWithConiferousCanopy ProportionOfSiteWithDeciduousCanopy ProportionOfSiteWithBroadleafEvergreenCanopy ProportionOfSiteWithMixedCanopy

ProportionOfSiteWithConiferousMiddle ProportionOfSiteWithDeciduousMiddle ProportionOfSiteWithBroadleafEvergreenMiddle ProportionOfSiteWithMixedMiddle

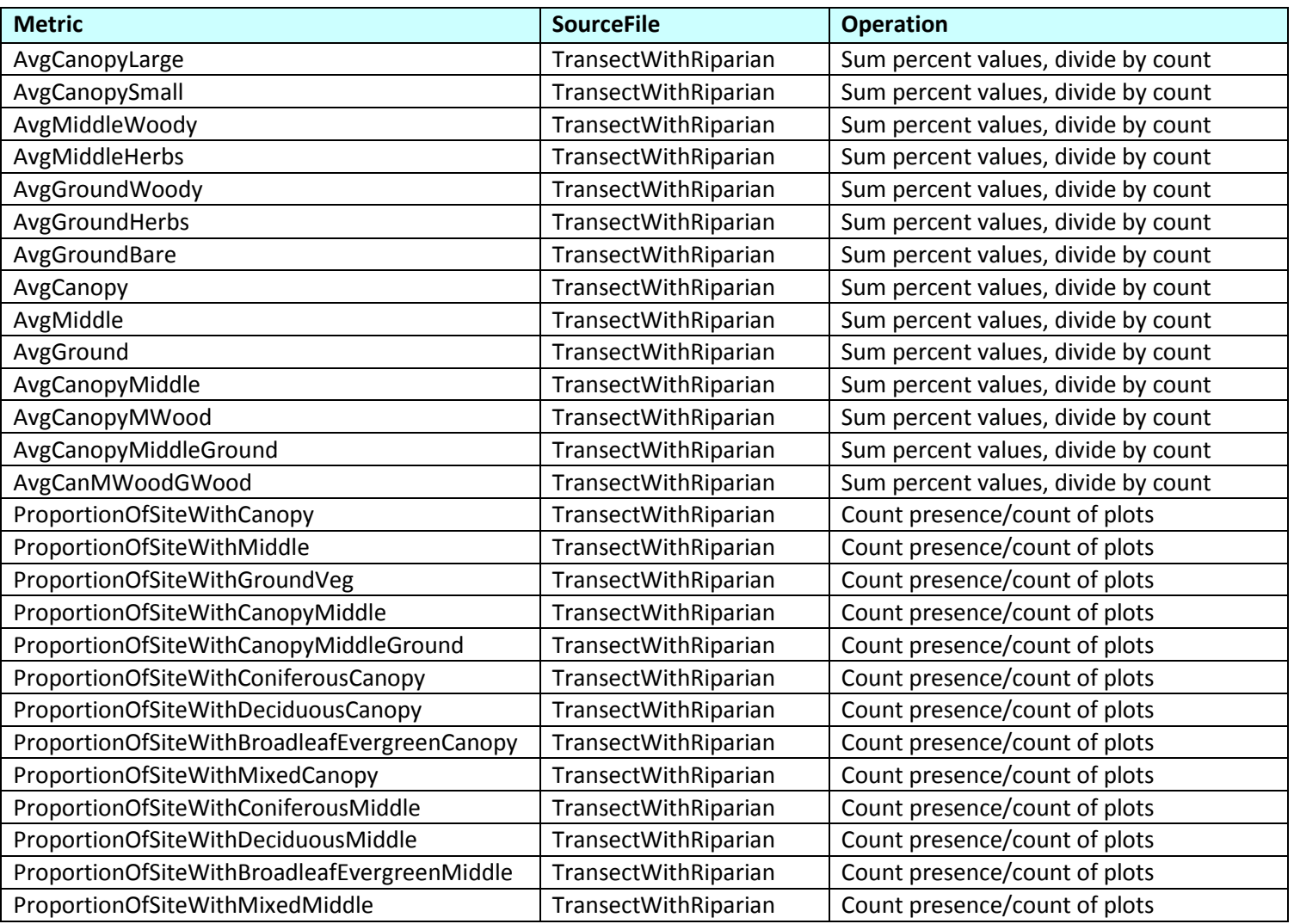